## Package 'crfsuite'

September 17, 2023

<span id="page-0-0"></span>Type Package

Title Conditional Random Fields for Labelling Sequential Data in Natural Language Processing

Version 0.4.2

Maintainer Jan Wijffels <jwijffels@bnosac.be>

#### Description

Wraps the 'CRFsuite' library <<https://github.com/chokkan/crfsuite>> allowing users to fit a Conditional Random Field model and to apply it on existing data. The focus of the implementation is in the area of Natural Language Processing where this R package allows you to easily build and apply models for named entity recognition, text chunking, part of speech tagging, intent recognition or classification of any category you have in mind. Next to training, a small web application is included in the package to allow you to easily construct training data.

License BSD\_3\_clause + file LICENSE

URL <https://github.com/bnosac/crfsuite>

**Depends**  $R$  ( $>= 2.10$ )

**Imports** Rcpp, data.table  $(>= 1.9.6)$ , utils, tools, stats

Suggests udpipe, knitr, rmarkdown

LinkingTo Rcpp

RoxygenNote 7.1.2

VignetteBuilder knitr

#### NeedsCompilation yes

Author Jan Wijffels [aut, cre, cph] (R wrapper),

BNOSAC [cph] (R wrapper),

Naoaki Okazaki [aut, ctb, cph] (CRFsuite library (BSD licensed), libLBFGS library (MIT licensed), Constant Quark Database software (BSD licensed)),

Bob Jenkins [aut, ctb] (File src/cqdb/src/lookup3.c (Public Domain)), Jorge Nocedal [aut, ctb, cph] (libLBFGS library (MIT licensed)), Jesse Long [aut, ctb, cph] (RumAVL library (MIT licensed))

Repository CRAN

Date/Publication 2023-09-17 00:00:07 UTC

### <span id="page-1-0"></span>R topics documented:

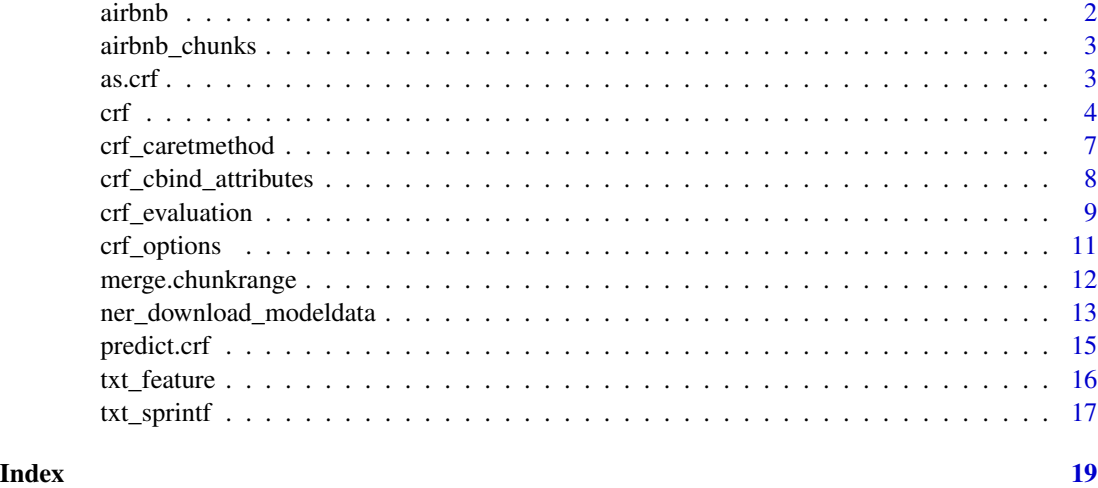

<span id="page-1-1"></span>airbnb *Dutch reviews of AirBnB customers on Brussels address locations available at www.insideairbnb.com*

#### Description

The data contains 500 reviews in Dutch of people who visited an AirBnB appartment in Brussels. The data frame contains the fields

- doc\_id: a unique identifier of the review
- listing\_id: the airbnb address identifier
- text: text with the feedback of a customer on his visit in the AirBnB appartment

#### Source

<http://insideairbnb.com/brussels>: information of 2015-10-03

#### See Also

[airbnb\\_chunks](#page-2-1)

```
data(airbnb)
str(airbnb)
head(airbnb)
```
<span id="page-2-1"></span><span id="page-2-0"></span>airbnb\_chunks *Dutch reviews of AirBnB customers on Brussels address locations manually tagged with entities*

#### **Description**

The [airbnb](#page-1-1) dataset was manually annotated with the shiny app inside this R package. The annotation shows chunks of data which have been flagged with the following categories: PERSON, LOCATION, DISTANCE. The dataset is an object of class chunkrange and of type data.frame which contains the following fields:

- doc\_id: a unique identifier of the review, which is also available in [airbnb](#page-1-1)
- listing\_id: the airbnb address identifier
- text: text with the feedback of a customer on his visit in the AirBnB appartment
- chunk id: a chunk identifier
- chunk\_entity: a chunk entity label
- chunk: the text of the chunk which is a substring of text
- start: the starting position in text where the chunk is found
- end: the end position in text where the chunk is found

#### See Also

[airbnb\\_chunks](#page-2-1)

#### Examples

data(airbnb\_chunks) str(airbnb\_chunks) head(airbnb\_chunks)

as.crf *Convert a model built with CRFsuite to an object of class crf*

#### Description

If you have a model built with CRFsuite either by this R package or by another software library which wraps CRFsuite (e.g. Python/Java), you can convert it to an object of class crf which this package can use to inspect the model and to use it for prediction (if you can mimic the way the attributes are created).

This is for expert use only.

#### Usage

as.crf(file, ...)

#### <span id="page-3-0"></span>Arguments

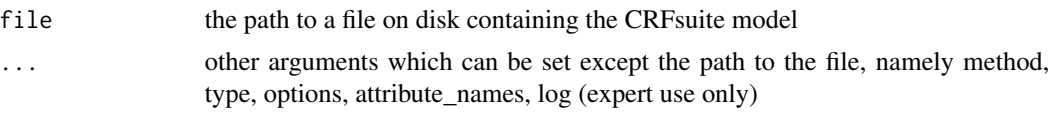

#### Value

an object of class crf

<span id="page-3-1"></span>crf *Linear-chain Conditional Random Field*

#### Description

Fits a Linear-chain (first-order Markov) CRF on the provided label sequence and saves it on disk in order to do sequence labelling.

#### Usage

```
crf(
 x,
 y,
  group,
 method = c("lbfgs", "l2sgd", "averaged-perceptron", "passive-aggressive", "arow"),
 options = crf_options(method)$default,
 embeddings,
 file = "annotator.crfsuite",
 trace = FALSE,
 FUN = identity,...
)
```
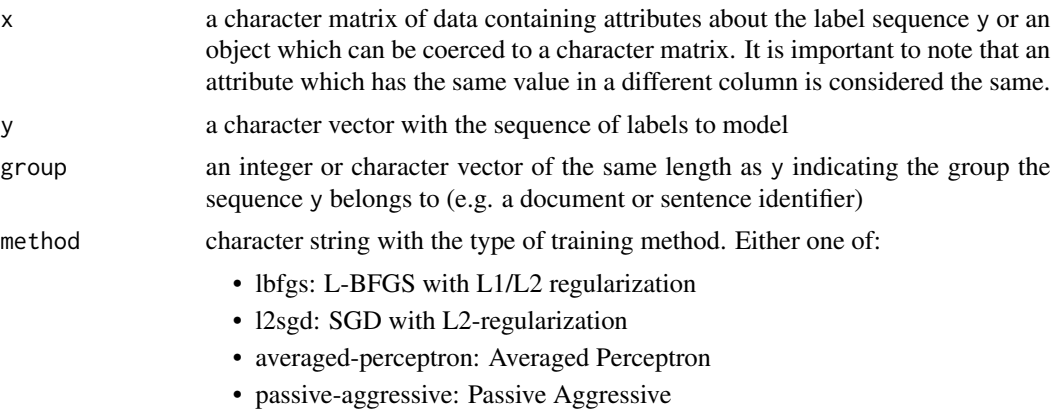

<span id="page-4-0"></span>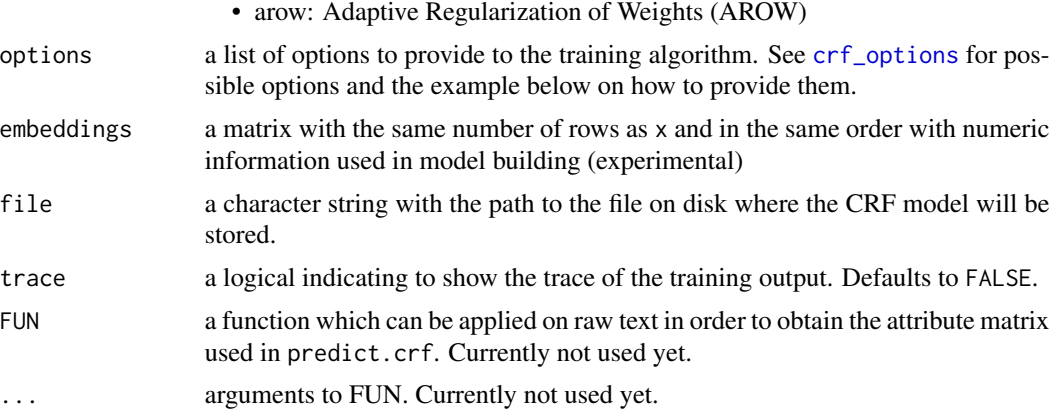

#### Value

an object of class crf which is a list with elements

- method: The training method
- type: The type of graphical model which is always set crf1d: Linear-chain (first-order Markov) CRF
- labels: The training labels
- options: A data.frame with the training options provided to the algorithm
- file\_model: The path where the CRF model is stored
- attribute\_names: The column names of x
- log: The training log of the algorithm
- FUN: The argument passed on to FUN
- ldots: A list with the arguments passed on to ...

#### References

More details about this model is available at <http://www.chokkan.org/software/crfsuite/>.

#### See Also

[predict.crf](#page-14-1)

#### Examples

## Download modeldata (conll 2002 shared task in Dutch)

```
x <- ner_download_modeldata("conll2002-nl")
# for CRAN only - word on a subset of the data
x <- ner_download_modeldata("conll2002-nl", docs = 10)
if(is.data.frame(x)){
 ##
 ## Build Named Entity Recognition model on conll2002-nl
```

```
##
  x$pos <- txt_sprintf("Parts of Speech: %s", x$pos)
  x$token <- txt_sprintf("Token: %s", x$token)
  crf_{\text{train}} \leftarrow \text{subset}(x, \text{ data == "ned.train")}crf_test \leftarrow subset(x, data == "testa")model <- crf(y = crf_train$label,
               x = \text{crf\_train[, } c("token", "pos")],group = crf_train$doc_id,
               method = "lbfgs",
               options = list(max_iterations = 3, feature.minfreq = 5,
                               c1 = 0, c2 = 1)model
  weights <- coefficients(model)
  head(weights$states, n = 20)
  head(weights$transitions, n = 20)
  stats <- summary(model, "modeldetails.txt")
  stats
  plot(stats$iterations$loss)
  ## Use the CRF model to label a sequence
  scores <- predict(model,
                     newdata = crf_test[, c("token", "pos")],
                     group = crf_test$doc_id)
  head(scores)
  crf_test$label <- scores$label
  ## cleanup for CRAN
  if(file.exists(model$file_model)) file.remove(model$file_model)
  if(file.exists("modeldetails.txt")) file.remove("modeldetails.txt")
}
##
## More detailed example where text data was annotated with the webapp in the package
## This data is joined with a tokenised dataset to construct the training data which
## is further enriched with attributes of upos/lemma in the neighbourhood
##
library(udpipe)
data(airbnb_chunks, package = "crfsuite")
udmodel <- udpipe_download_model("dutch-lassysmall")
if(!udmodel$download_failed){
udmodel <- udpipe_load_model(udmodel$file_model)
airbnb_tokens <- udpipe(x = unique(airbnb_chunks[, c("doc_id", "text")]),
                        object = udmodel)
x <- merge(airbnb_chunks, airbnb_tokens)
x \leq -\text{crf\_cbind\_attributes}(x, \text{ terms} = c("upos", "lemma"), by = "doc_id")model \leq crf(y = x$chunk_entity,
             x = x[, grep("upos|lemma", colnames(x), value = TRUE)],
             group = x$doc_id,
             method = "lbfgs", options = list(max_iterations = 5))
stats <- summary(model)
stats
```
#### <span id="page-6-0"></span>crf\_caretmethod 7

```
plot(stats$iterations$loss, type = "b", xlab = "Iteration", ylab = "Loss")
scores <- predict(model,
                    newdata = x[, \text{~} = p("upos|lemma", \text{~} \text{co} = (x))],group = x$doc_id)head(scores)
}
```
crf\_caretmethod *Functionality allowing to tune a crfsuite model using caret*

#### **Description**

The object crf\_caretmethod contains functionality to tune a crf model using caret. Each list elment of crf\_caretmethod is a list of functions which can be passed on to the method argument of caret::train to tune the hyperparameters of the crfsuite model.

#### Usage

crf\_caretmethod

#### Format

see details

#### Details

If you want to tune the hyperparameters of a crfsuite model (see [crf\\_options](#page-10-1) and the options argument of [crf](#page-3-1)), you can use the caret package.

In order to facilitate this tuning, an object called crf\_caretmethod has been made available. The object crf\_caretmethod is a list with 6 elements, where each of these 6 elements can be used in tuning the CRF hyperparemeters by passing it on to the method argument of the train function of the caret package.

The list has elements 'default', 'lbfgs', 'l2sgd', 'averaged\_perceptron', 'passive\_aggressive' and 'arow'. Each list element corresponds to arguments that you need to tune for each method as used in [crf](#page-3-1).

For crf\_caretmethod

- 1. lbfgs: Tuning across all hyperparameters for method lbfgs: L-BFGS with L1/L2 regularization
- 2. l2sgd: Tuning across all hyperparameters for method l2sgd: SGD with L2-regularization
- 3. averaged\_perceptron: Tuning across all hyperparameters for method averaged-perceptron: Averaged Perceptron
- 4. passive\_aggressive: Tuning across all hyperparameters for method passive-aggressive: Passive Aggressive
- 5. arow: Tuning across all hyperparameters for method arow: Adaptive Regularization of Weights (AROW)

6. default: Tune over the hyperparameters feature.minfreq, feature.possible\_states, feature.possible\_transitions, max\_iterations. While tuning these, it uses the default hyperparameters for each method. This tuning allows you to compare the 5 methods.

For details on the hyperparameter definitions: see [crf\\_options](#page-10-1)

crf\_cbind\_attributes *Enrich a data.frame by adding frequently used CRF attributes*

#### **Description**

The CRF attributes which are implemented in this function are merely the neighbouring information of a certain field. For example the previous word, the next word, the combination of the previous 2 words. This function cbinds these neighbouring attributes as columns to the provided data.frame.

By default it adds the following columns to the data.frame

- the term itself (term[t])
- the next term (term[t+1])
- the term after that (term[t+2])
- the previous term (term[t-1])
- the term before the previous term (term[t-2])
- as well as all combinations of these terms (bigrams/trigrams/...) where up to ngram\_max number of terms are combined.

See the examples.

#### Usage

```
crf_cbind_attributes(
  data,
  terms,
 by,
  from = -2,
  to = 2,
 ngram_max = 3,
  sep = "-")
```
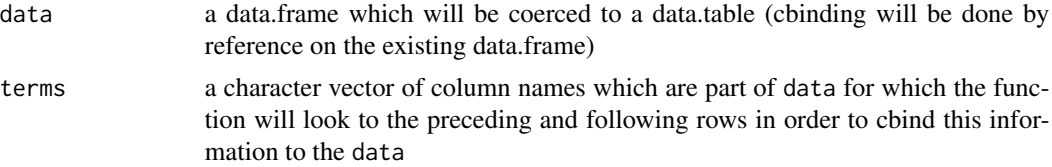

<span id="page-7-0"></span>

#### <span id="page-8-0"></span>crf\_evaluation 9

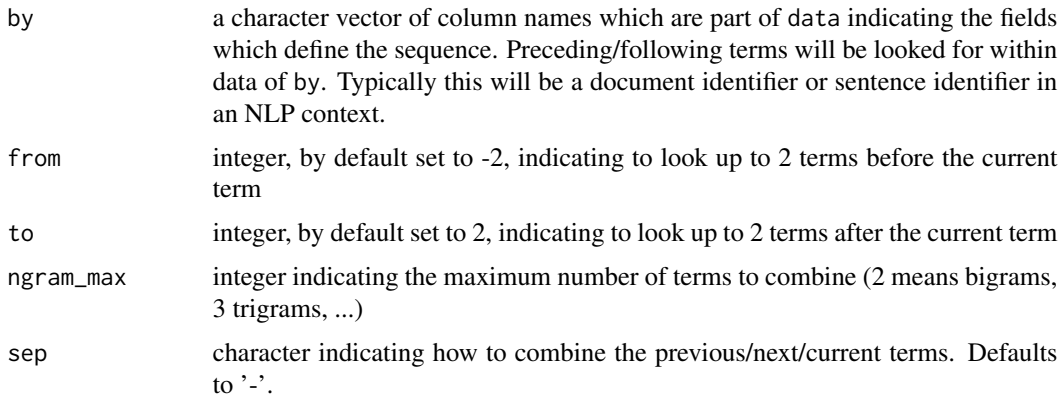

#### Examples

```
x <- data.frame(doc_id = sort(sample.int(n = 10, size = 1000, replace = TRUE)))
x$pos <- sample(c("Art", "N", "Prep", "V", "Adv", "Adj", "Conj",
                    "Punc", "Num", "Pron", "Int", "Misc"),
                   size = nrow(x), replace = TRUE)x \leq -\text{crf\_cbind\_attributes}(x, \text{ terms} = "pos", \text{ by} = "doc_id",from = -1, to = 1, ngram_max = 3)
head(x)
```

```
## Example on some real data
x <- ner_download_modeldata("conll2002-nl")
x <- crf_cbind_attributes(x, terms = c("token", "pos"),
                          by = c("doc_id", "sentence_id"),
                          ngram_max = 3, sep = "|")
```
crf\_evaluation *Basic classification evaluation metrics for multi-class labelling*

#### Description

The accuracy, precision, recall, specificity, F1 measure and support metrics are provided for each label in a one-versus the rest setting.

#### Usage

```
crf_evaluation(
 pred,
 obs,
 labels = na.exclude(unique(c(as.character(pred), as.character(obs)))),
  labels_overall = setdiff(labels, "O")
)
```
#### **Arguments**

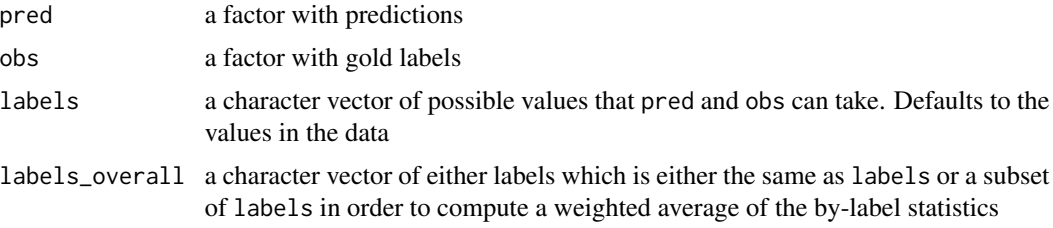

#### Value

a list with 2 elements:

- bylabel: data.frame with the accuracy, precision, recall, specificity, F1 score and support (number of occurrences) for each label
- overall: a vector containing
	- the overall accuracy
	- the metrics precision, recall, specificity and F1 score which are weighted averages of these metrics from list element bylabel, where the weight is the support
	- the metrics precision, recall, specificity and F1 score which are averages of these metrics from list element bylabel giving equal weight to each label

```
pred <- sample(LETTERS, 1000, replace = TRUE)
gold <- sample(LETTERS, 1000, replace = TRUE)
crf_evaluation(pred = pred, obs = gold, labels = LETTERS)
x <- ner_download_modeldata("conll2002-nl")
x <- crf_cbind_attributes(x, terms = c("token", "pos"),
                          by = c("doc_id", "sentence_id"))crf_train <- subset(x, data == "ned.train")
crf_test \leftarrow subset(x, data == "testa")attributes <- grep("token|pos", colnames(x), value=TRUE)
model <- crf(y = crf_train$label,
             x = \text{crf\_train[,} attributes],
             group = crf_train$doc_id,
             method = "lbfgs")## Use the model to score on existing tokenised data
scores <- predict(model,
                  newdata = crf_test[, attributes],
                  group = crf_test$doc_id)
crf_evaluation(pred = scores$label, obs = crf_test$label)
crf_evaluation(pred = scores$label, obs = crf_test$label,
  labels = c("0","B-ORG", "I-ORG", "B-PER", "I-PER",
             "B-LOC", "I-LOC", "B-MISC", "I-MISC"))
```
#### <span id="page-10-0"></span>crf\_options 11

```
library(udpipe)
pred <- txt_recode(scores$label,
                   from = c("B-ORG", "I-ORG", "B-PER", "I-PER",
                            "B-LOC", "I-LOC", "B-MISC", "I-MISC"),
                   to = c("ORG", "ORG", "PER", "PER",
                          "LOC", "LOC", "MISC", "MISC"))
obs <- txt_recode(crf_test$label,
                  from = c("B-ORG", "I-ORG", "B-PER", "I-PER",
                           "B-LOC", "I-LOC", "B-MISC", "I-MISC"),
                  to = c("ORG", "ORG", "PER", "PER",
                         "LOC", "LOC", "MISC", "MISC"))
crf_evaluation(pred = pred, obs = obs,
               labels = c("ORG", "LOC", "PER", "MISC", "O"))
```
<span id="page-10-1"></span>crf\_options *Conditional Random Fields parameters*

#### Description

Conditional Random Fields parameters

#### Usage

```
crf_options(
 method = c("lbfgs", "l2sgd", "averaged-perceptron", "passive-aggressive", "arow")
)
```
#### Arguments

method character string with the type of training method. Either one of:

- lbfgs: L-BFGS with L1/L2 regularization
- l2sgd: SGD with L2-regularization
- averaged-perceptron: Averaged Perceptron
- passive-aggressive: Passive Aggressive
- arow: Adaptive Regularization of Weights (AROW)

#### Value

a list with elements

- method: The training method
- type: The type of graphical model which is always set crf1d: Linear-chain (first-order Markov) CRF
- params: A data.frame with fields arg, arg\_default and description indicating the possible hyperparameters of the algorithm, the default values and the description
- default: A list of default values which can be used to pass on to the options argument of [crf](#page-3-1)

#### Examples

```
# L-BFGS with L1/L2 regularization
opts <- crf_options("lbfgs")
str(opts)
# SGD with L2-regularization
crf_options("l2sgd")
# Averaged Perceptron
crf_options("averaged-perceptron")
# Passive Aggressive
crf_options("passive-aggressive")
# Adaptive Regularization of Weights (AROW)
crf_options("arow")
```
merge.chunkrange *CRF Training data construction: add chunk entity category to a tokenised dataset*

#### Description

Chunks annotated with the shiny app in this R package indicate for a chunk of text of a document the entity that it belongs to. As text chunks can contains several words, we need to have a way in order to add this chunk category to each word of a tokenised dataset. That's what this function is doing.

If you have a tokenised data.frame with one row per token/document which indicates the start and end position where the token is found in the text of the document, this function allows to assign the chunk label to each token of the document.

#### Usage

```
## S3 method for class 'chunkrange'
merge(x, y, by.x = "doc_id", by.y = "doc_id", default_entity = "0", ...)
```
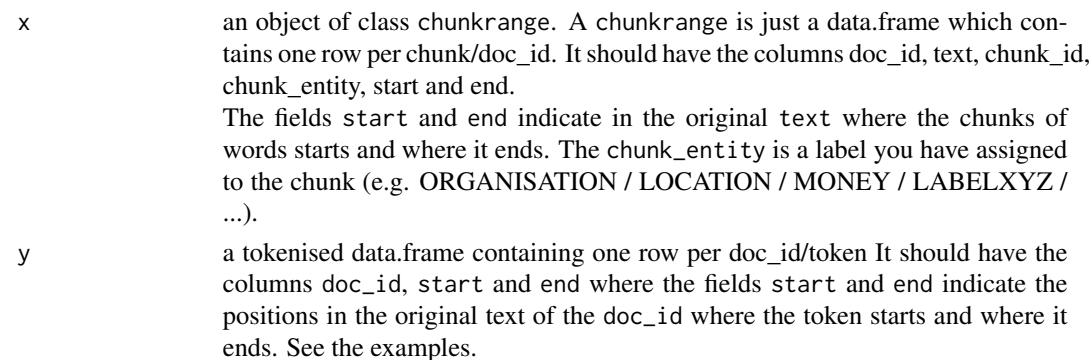

<span id="page-11-0"></span>

<span id="page-12-0"></span>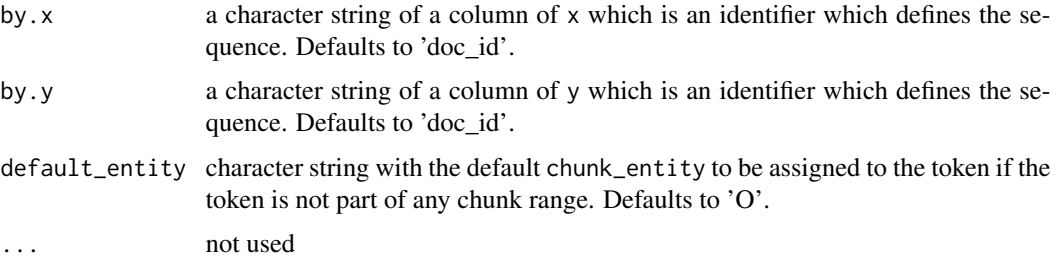

#### Value

the data.frame y where 2 columns are added, namely:

- chunk\_entity: The chunk entity of the token if the token is inside the chunk defined in x. If the token is not part of any chunk, the chunk category will be set to the default value.
- chunk\_id: The chunk identifier of the chunk for which the token is inside the chunk.

#### Examples

```
library(udpipe)
udmodel <- udpipe_download_model("dutch-lassysmall")
if(packageVersion("udpipe") >= "0.7"){
 data(airbnb_chunks, package = "crfsuite")
 airbnb_chunks <- head(airbnb_chunks, 20)
 airbnb_tokens <- unique(airbnb_chunks[, c("doc_id", "text")])
 airbnb_tokens <- udpipe(airbnb_tokens, object = udmodel)
 head(airbnb_tokens)
 head(airbnb_chunks)
 ## Add the entity of the chunk to the tokenised dataset
 x <- merge(airbnb_chunks, airbnb_tokens)
 x[, c("doc_id", "token", "chunk_entity")]
 table(x$chunk_entity)
}
## cleanup for CRAN
file.remove(udmodel$file_model)
```
ner\_download\_modeldata

*CRF Training data: download training data for doing Named Entity Recognition (NER)*

#### Description

Download training data for doing Named Entity Recognition (NER)

#### Usage

```
ner_download_modeldata(
  type = c("conll2002-nl", "conll2002-es", "GermanNER", "wikiner-de-wp2",
    "wikiner-de-wp3", "wikiner-en-wp2", "wikiner-en-wp3", "wikiner-es-wp2",
    "wikiner-es-wp3", "wikiner-fr-wp2", "wikiner-fr-wp3", "wikiner-it-wp2",
    "wikiner-it-wp3", "wikiner-nl-wp2", "wikiner-nl-wp3", "wikiner-pl-wp3",
    "wikiner-pt-wp3", "wikiner-ru-wp2", "wikiner-ru-wp3"),
 docs = -Inf)
```
#### Arguments

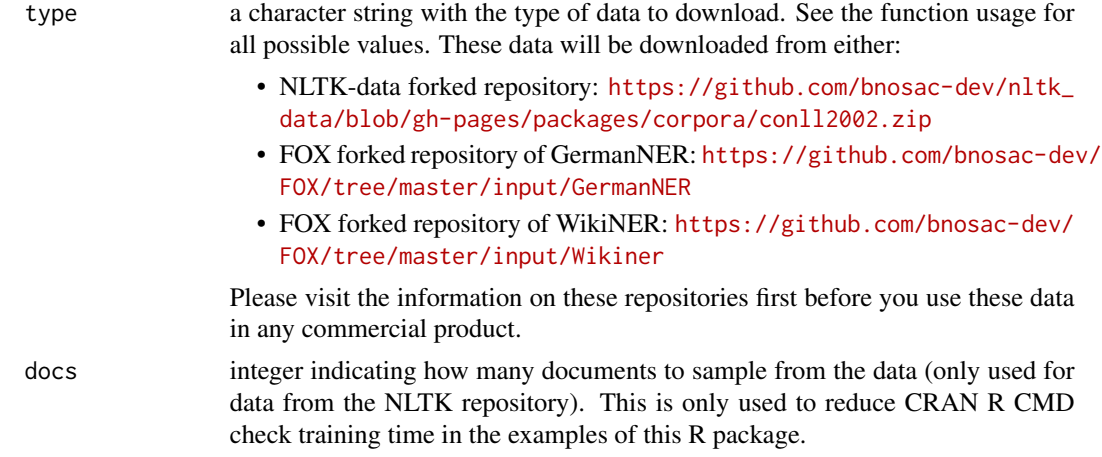

#### Value

a data.frame with training data for a Named Entity Recognition task or an object of try-error in case of failure of downloading the data

```
## Not run:
x <- ner_download_modeldata("conll2002-nl")
x <- ner_download_modeldata("conll2002-es")
x <- ner_download_modeldata("GermanNER")
x <- ner_download_modeldata("wikiner-en-wp2")
x <- ner_download_modeldata("wikiner-nl-wp3")
x <- ner_download_modeldata("wikiner-fr-wp3")
## End(Not run)
## reduce number of docs
```
<span id="page-14-1"></span><span id="page-14-0"></span>

#### Description

Predict the label sequence based on the Conditional Random Field

#### Usage

```
## S3 method for class 'crf'
predict(
 object,
  newdata,
  embeddings,
  group,
  type = c("marginal", "sequence"),
  trace = FALSE,...
)
```
#### Arguments

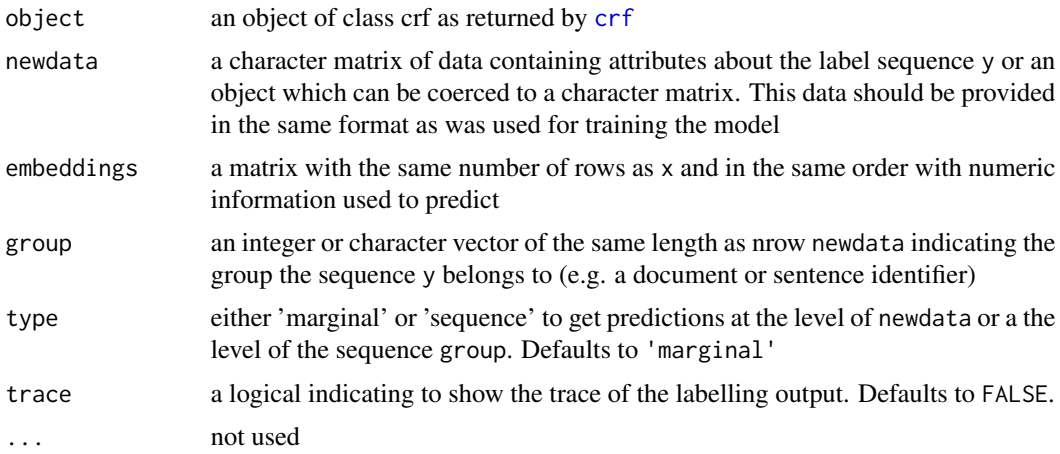

#### Value

If type is 'marginal': a data.frame with columns label and marginal containing the viterbi decoded predicted label and marginal probability.

If type is 'sequence': a data.frame with columns group and probability containing for each sequence group the probability of the sequence.

#### See Also

[crf](#page-3-1)

#### Examples

```
library(udpipe)
data(airbnb_chunks, package = "crfsuite")
udmodel <- udpipe_download_model("dutch-lassysmall")
udmodel <- udpipe_load_model(udmodel$file_model)
airbnb_tokens <- unique(airbnb_chunks[, c("doc_id", "text")])
airbnb_tokens <- udpipe_annotate(udmodel,
                                   x = airbnb_tokens$text,
                                   doc_id = airbnb_tokens$doc_id)
airbnb_tokens <- as.data.frame(airbnb_tokens)
x <- merge(airbnb_chunks, airbnb_tokens)
x \leq -\text{crf\_cbind\_attributes}(x, \text{ terms} = c("upos", "lemma"), by = "doc_id")model <- crf(y = x$chunk_entity,
             x = x[, grep("upos|lemma", colnames(x))],
             group = x$doc_id,
             method = "lbfgs", options = list(max_iterations = 5))
scores <- predict(model,
                   newdata = x[, \text{~} = p("upos|lemma", \text{~} = p(x))],group = x$doc_id, type = "marginal")
head(scores)
scores <- predict(model,
                   newdata = x[, \text{~green("upos|lemma", \text{~calnames}(x))},group = x$doc_id, type = "sequence")
head(scores)
## cleanup for CRAN
file.remove(model$file_model)
file.remove("modeldetails.txt")
file.remove(udmodel$file)
```
txt\_feature *Extract basic text features which are useful for entity recognition*

#### Description

Extract basic text features which are useful for entity recognition

#### Usage

```
txt_feature(
 x,
 type = c("is_capitalised", "is_url", "is_email", "is_number", "prefix", "suffix",
    "shape"),
 n = 4)
```
<span id="page-15-0"></span>

#### <span id="page-16-0"></span>txt\_sprintf 17

#### **Arguments**

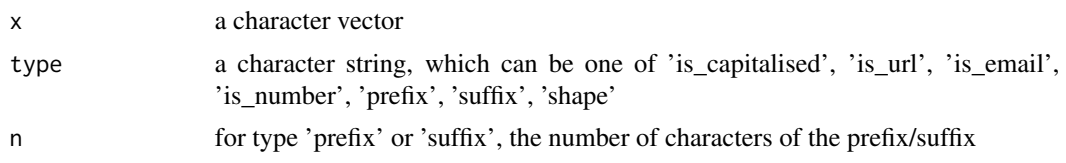

#### Value

For type 'is\_capitalised', 'is\_url', 'is\_email', 'is\_number': a logical vector of the same length as x, indicating if x is capitalised, a url, an email or a number

For type 'prefix', 'suffix': a character vector of the same length as x, containing the prefix or suffix n number of characters of x

For type 'shape': a character vector of the same length as x, where lowercased elements are replaced with x and uppercased elements with X

#### Examples

```
txt_feature("Red Devils", type = "is_capitalised")
txt_feature("red devils", type = "is_capitalised")
txt_feature("http://www.bnosac.be", type = "is_url")
txt_feature("info@google.com", type = "is_email")
txt_feature("hi there", type = "is_email")
txt_feature("1230000", type = "is_number")
txt_feature("123.15", type = "is_number")
txt_feature("123,15", type = "is_number")
txt_feature("123abc", type = "is_number")
txt_feature("abcdefghijklmnopqrstuvwxyz", type = "prefix", n = 3)
txt_feature("abcdefghijklmnopqrstuvwxyz", type = "suffix", n = 3)
txt_feature("Red Devils", type = "shape")
txt_feature("red devils", type = "shape")
```
txt\_sprintf NA *friendly version of sprintf*

#### **Description**

Does the same as the function [sprintf](#page-0-0) except that if in ... NA values are passed, also NA values are returned instead of being replaced by the character string 'NA'.

#### Usage

txt\_sprintf(fmt, ...)

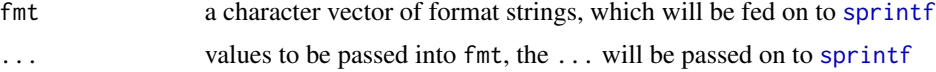

#### <span id="page-17-0"></span>Value

The same as what [sprintf](#page-0-0) returns: a character vector of length that of the longest input in .... Except, in case any of the values passed on to ... are NA, the corresponding returned value will be set to NA for that element of the vector.

See the examples to see the difference with [sprintf](#page-0-0)

#### See Also

[sprintf](#page-0-0)

```
sprintf("(w-1):%s", c("xyz", NA, "abc"))
txt_sprintf("(w-1):%s", c("xyz", NA, "abc"))
sprintf("(w-1):%s_%s", c("xyz", NA, "abc"), c(NA, "xyz", "abc"))
txt_sprintf("(w-1):%s_%s", c("xyz", NA, "abc"), c(NA, "xyz", "abc"))
```
# <span id="page-18-0"></span>Index

∗ datasets crf\_caretmethod, [7](#page-6-0) airbnb, [2,](#page-1-0) *[3](#page-2-0)*

airbnb\_chunks, *[2,](#page-1-0) [3](#page-2-0)*, [3](#page-2-0) as.crf, [3](#page-2-0)

crf, [4,](#page-3-0) *[7](#page-6-0)*, *[11](#page-10-0)*, *[15](#page-14-0)* crf\_caretmethod, [7](#page-6-0) crf\_cbind\_attributes, [8](#page-7-0) crf\_evaluation, [9](#page-8-0) crf\_options, *[5](#page-4-0)*, *[7,](#page-6-0) [8](#page-7-0)*, [11](#page-10-0)

merge.chunkrange, [12](#page-11-0)

ner\_download\_modeldata, [13](#page-12-0)

predict.crf, *[5](#page-4-0)*, [15](#page-14-0)

sprintf, *[17,](#page-16-0) [18](#page-17-0)*

txt\_feature, [16](#page-15-0) txt\_sprintf, [17](#page-16-0)